# MODELO CAPAG Plus

A metodologia possibilita o registro de ajuste de perdas com base na metodologia denominada "CAPAG PLUS". Essa metodologia utiliza informações de CAPAG (Capacidade de Pagamento), publicadas pela COREM/STN, as quais são convertidas para ratings do Modelo em tela, e em seguida são consideradas informações da COAFI/STN concernentes às pendências jurídicas dos contratos e à sua adesão ao Regime de Recuperação Fiscal. Com isso, são obtidos os ratings finais, distribuídos de "AA" (correspondente ao percentual de ajuste de perdas de 0%) a "H" (correspondente ao percentual ajuste de perdas de 100%), sendo os percentuais aplicados aos saldos devedores dos respectivos contratos. Cabe destacar que a nova metodologia não modificou a rotina mensal de registro dos impactos decorrentes da implementação das condições da LC nº 148/14.

A seguir são detalhadas as regras do modelo supracitado.

#### **Regras Gerais**

As regras gerais estabelecem a relação básica entre os níveis de risco e os percentuais de ajuste de perdas aplicados a cada nível com base na classificação dos instrumentos financeiros por nível de provisão conforme disposto na Tabela 1, a qual dispõe a respeito:

- Dos 3 estágios, em consonância com o Modelo contido na norma internacional International Financial Reporting Standard IFRS 9, publicado pelo International Accounting Standard Board. A norma brasileira equivalente é o CPC 48 – Instrumentos Financeiros
- Dos níveis de risco (de AA, nível de risco mínimo adimplente ou performing), até H, nível de risco máximo non-performing); e
- Dos ajustes para perdas estimadas, em percentual do saldo devedor do respectivo contrato, graduados de acordo com os níveis de risco em função do percentual do saldo devedor dos contratos.

Tabela 1: Matriz do Modelo de Ajuste de Perdas da COAFI/STN - Estágios, Níveis de Risco e Ajustes para Perdas Estimadas

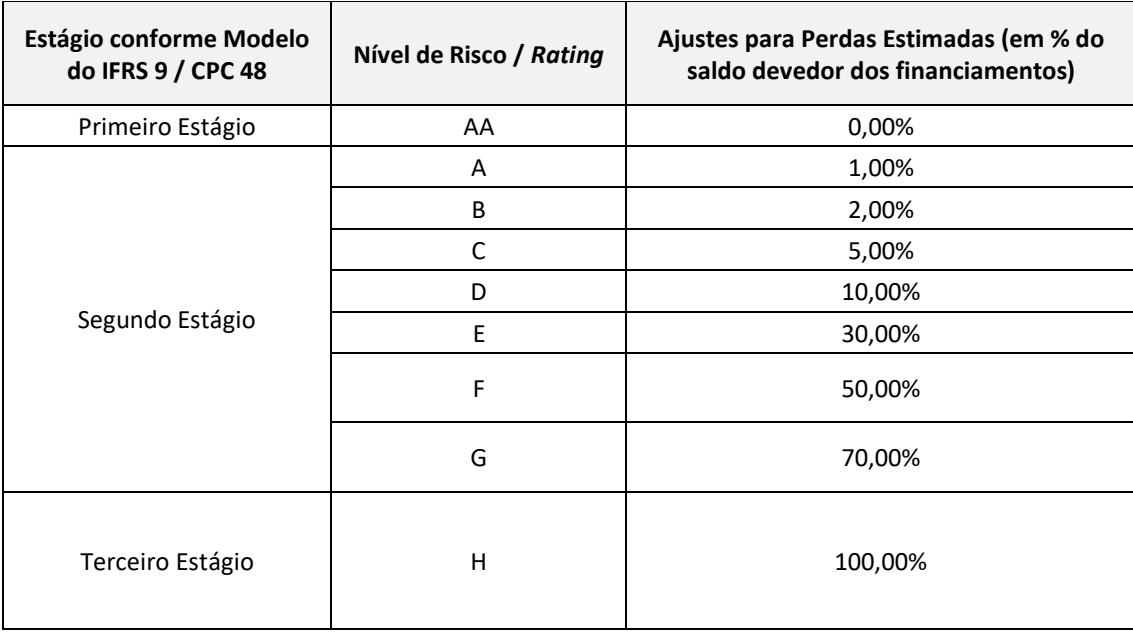

A atribuição dos níveis de risco, denominadas ratings, é efetuada de forma mensal a todos os ativos registrados na carteira, sendo vedada mais de uma mudança de classificação de risco para cada contrato / mutuário dentro de um mesmo mês.

Após a classificação dos contratos conforme os níveis de ratings representados na Tabela 6, são aplicáveis os respectivos percentuais para ajuste de perdas estimadas da referida matriz, calculados sobre os saldos devedores dos contratos registrados no Sistema de Acompanhamentos de Haveres Financeiros junto a Estados e Municípios – SAHEM.

# **Conversão das Notas da CAPAG para Ratings da matriz COAFI/STN**

As Notas de CAPAG são publicadas anualmente para os Estados e estimadas quadrimestralmente para os Municípios pela COREM/STN, sendo que as notas finais para cada ente decorrem da análise dos indicadores econômico-financeiros "Endividamento", "Poupança Corrente" e "Liquidez", de acordo com o indicado na Portaria MF nº 501, de 23/11/2017. No caso, como resultado final para estes indicadores, podem ser atribuídas as notas "A", "B", "C" e "D" aos entes, de acordo com as combinações dispostas na Tabela 2.

Tabela 2: Classificação Final da CAPAG do ente

| Classificação Parcial do Indicador            |          |          | Classificação Final da Capacidade de Pagamento |
|-----------------------------------------------|----------|----------|------------------------------------------------|
| Endividamento                                 | Poupança | Liquidez |                                                |
| A                                             | A        | A        | A                                              |
| <sub>B</sub>                                  | A        | A        | B                                              |
|                                               | A        | A        |                                                |
| A                                             | B        | A        |                                                |
| B                                             | B        | A        |                                                |
|                                               | B        | A        |                                                |
|                                               |          |          | D                                              |
| Demais combinações de classificações parciais |          |          |                                                |

Fonte: Portaria nº 501, de 24/11/2017, do Ministério da Fazenda

Excepcionalmente, caso os entes não alimentem as informações utilizadas para a estimativa da CAPAG em tempo hábil no Sistema de Informações Contábeis e Fiscais do Setor Público Brasileiro - SICONFI, aos mesmos é atribuída a Nota "n.d." (não disponível), podendo também ser publicada a informação "suspensa" para o ente.

As Notas da CAPAG destinadas aos mutuários são convertidas em ratings da matriz de ajuste de perdas da COAFI/STN por meio da Tabela 3.

Tabela 3: Tabela de Conversão das Notas CAPAG para ratings da matriz COAFI/STN

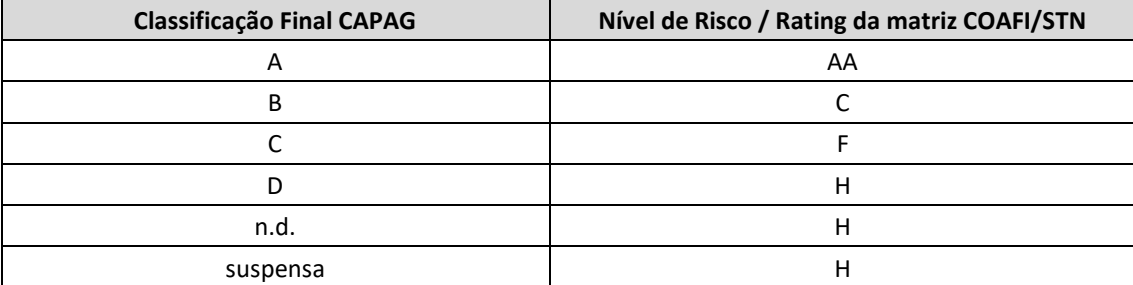

### **CAPAG das Entidades das Administrações Entidades das Administrações Indiretas**

Às entidades das administrações indiretas estaduais, distritais e municipais, são aplicáveis as notas de CAPAG de seus respectivos entes. Por sua vez, para as entidades da administração indireta federal é atribuída a nota de CAPAG "AA".

### **Estimativa do Rating dos Contratos**

Depois de atribuídos os ratings para os mutuários que compõem a carteira da COAFI/STN, a partir de informações da CAPAG, são atribuídos inicialmente aos contratos os ratings de seus respectivos mutuários. Por exemplo, caso determinado Estado tenha recebido, no âmbito do Modelo CAPAG PLUS, rating "C", todos os seus contratos receberão como ponto de partida esse mesmo rating.

Na sequência, são efetuadas duas verificações para todos os contratos da carteira que apresentem saldo devedor: a primeira relativa à existência de vinculação dos mesmos às liminares ajuizadas contra a União / pendências jurídicas; e a segunda referente à sua eventual inclusão dos referidos contratos no âmbito do Regime de Recuperação Fiscal – RRF, ao amparo da LC nº 159/17.

### **Contratos vinculados às Ações Judiciais**

Para todos os contratos aos quais foi atribuído o rating de seu respectivo mutuário, é observada, em três etapas, a sua vinculação à eventuais ações judiciais registradas no SAHEM. Na primeira etapa, é analisado o Saldo de Dívida Vencida do Contrato para o mês de referência em decorrência de Pendência Jurídica (SDVENc). Caso SDVENc seja maior que zero, considera-se que o contrato possui pendência jurídica (PJ). Caso contrário, sendo SDVENc igual a zero, considera-se que o contrato não possui pendência jurídica. Aos contratos que não possuem PJ, fica mantido o rating atribuído no passo anterior ("Estimativa do Rating dos Contratos").

Aos contratos que possuem PJ, segue-se para a segunda etapa: a partir dos dados de recebimentos do contrato para o mês de referência, verifica-se se a ação judicial acarretou suspensão dos pagamentos pelo mutuário, analisando-se o total de recebimentos do contrato no mês de referência (RECBc). Aos contratos para os quais foi verificada que o valor de RECBc é zero, ou seja, para os quais houve suspensão dos pagamentos em decorrência de ação judicial, é atribuído rating "H".

Por fim, para os contratos que foram objeto de ações judiciais, mas que possuem RECBc maior que zero, segue-se para a terceira etapa, na qual são atribuídos ratings graduados de acordo com a Tabela nº 4, em função da razão PERPJ discriminada a seguir:

$$
PERPJ = SDVENC / SDEVc
$$

Onde:

PERPJ= Percentual de Pendência Jurídica

SDVENc = Saldo de Dívida Vencida do Contrato em decorrência de Pendência Jurídica;

SDEVc = Saldo Devedor do Contrato.

Tabela nº 4: Regras para rating para contratos com ação judicial que não implicaram em suspensão de pagamentos

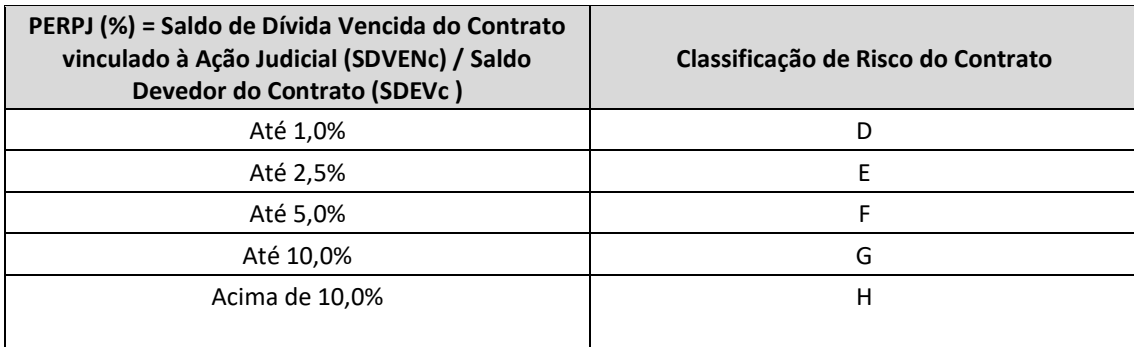

### **Contratos Inclusos no âmbito do Regime de Recuperação Fiscal – RRF**

Após a verificação para todos os contratos ativos, concernente à existência ou não de pendência jurídica (PJ) para contrato, é efetuada a análise dos mesmos à luz de sua eventual inclusão no Regime de Recuperação Fiscal (RRF). Aos contratos não inclusos do RRF, ficam mantidos os ratings obtidos ao final do passo anterior ("Contratos vinculados a Ações Judiciais"). Por sua vez, aos contratos de mutuários que aderiram às condições do Regime de Recuperação Fiscal (RRF), são aplicáveis os ratings de acordo com a pontualidade de seus pagamentos, conforme a Tabela nº 5:

Tabela nº 5: Tabela de Conversão das Notas CAPAG para Ratings da Matriz COAFI/STN

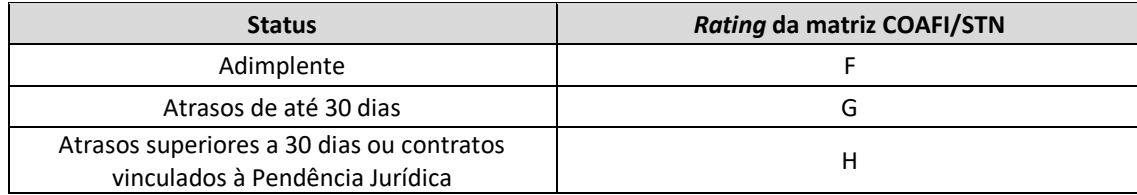

# **Cálculo dos Ajustes de Perdas para os Contratos**

Por fim, os saldos de ajustes de perdas para os contratos são calculados partir dos percentuais de ajuste de perdas correspondentes aos ratings apresentados na Tabela 1. Dessa forma, os valores de ajuste de perdas para os contratos são calculados por meio da fórmula:

AJPc = SDEVc x PAJPc Onde: AJPc = Saldo de Ajuste de Perdas do Contrato SDEVc = Saldo Devedor do Contrato PAJPc = Percentual de Ajuste de Perdas do Contrato

Para fins de registro dos respectivos ajustes de perdas no SIAFI, cabe ressaltar que os saldos de ajuste de perdas dos contratos são distribuídos nas contas contábeis de empréstimos e recebimentos e de créditos sub-rogados do ativo não circulante da COAFI/STN.